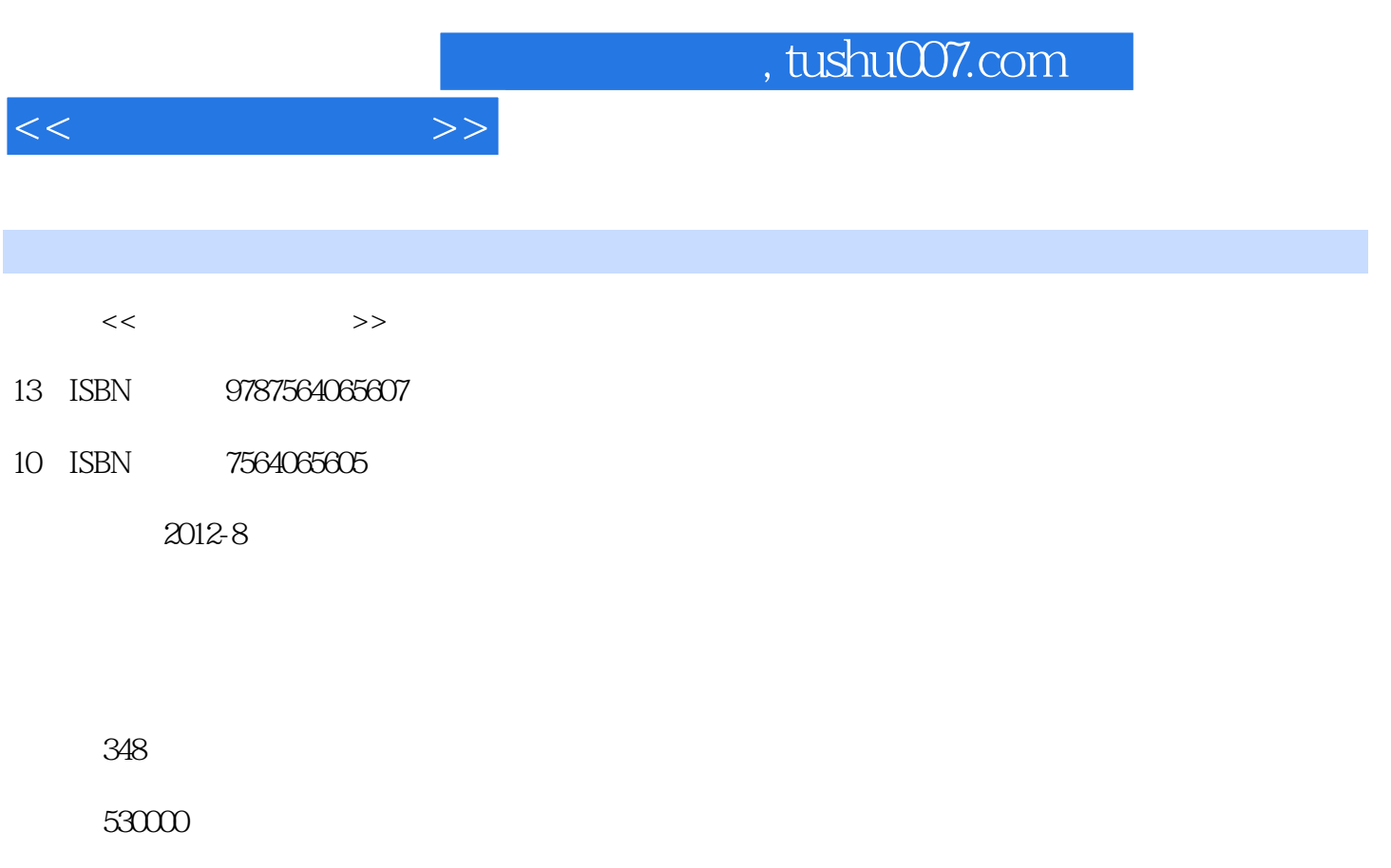

extended by PDF and the PDF

更多资源请访问:http://www.tushu007.com

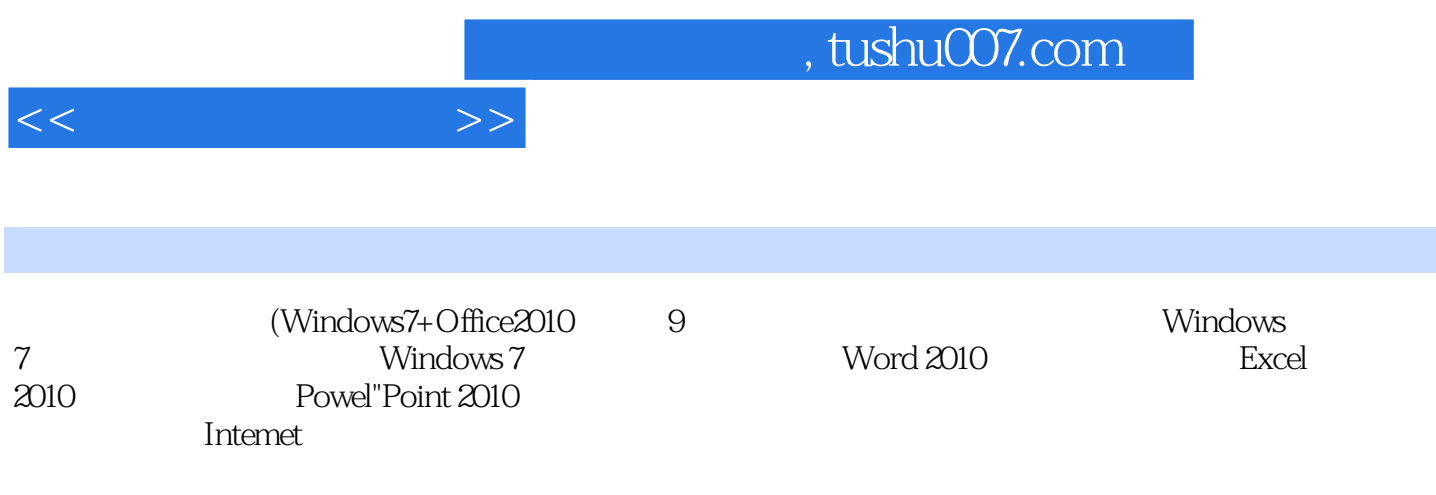

 $(Windown7+Office2010)$ 

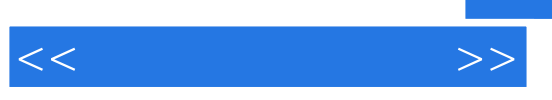

书籍目录

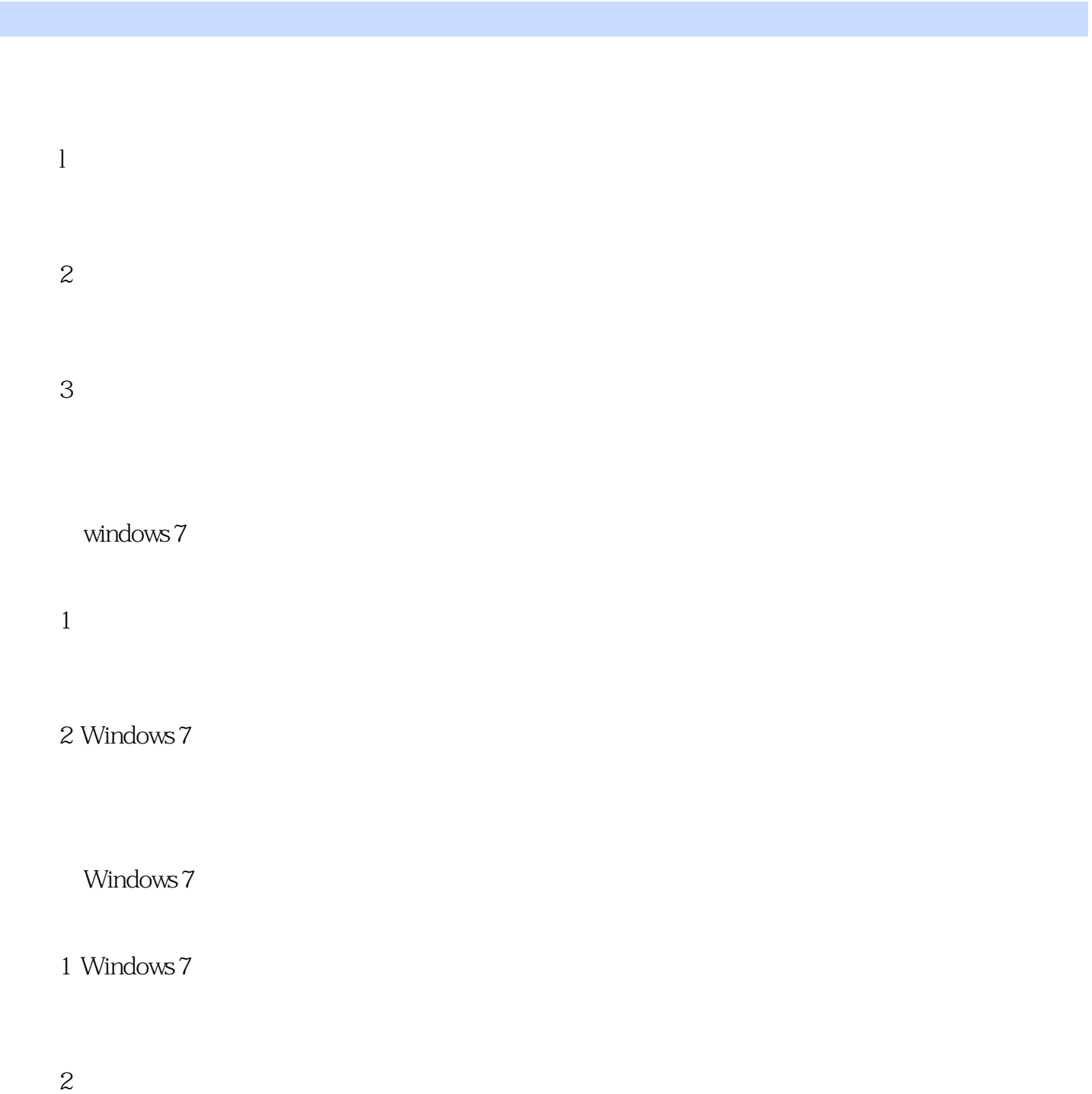

任务3 创建个人工作目录

4 Windows 7

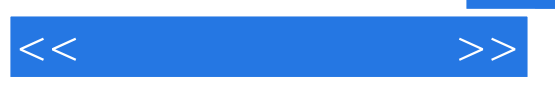

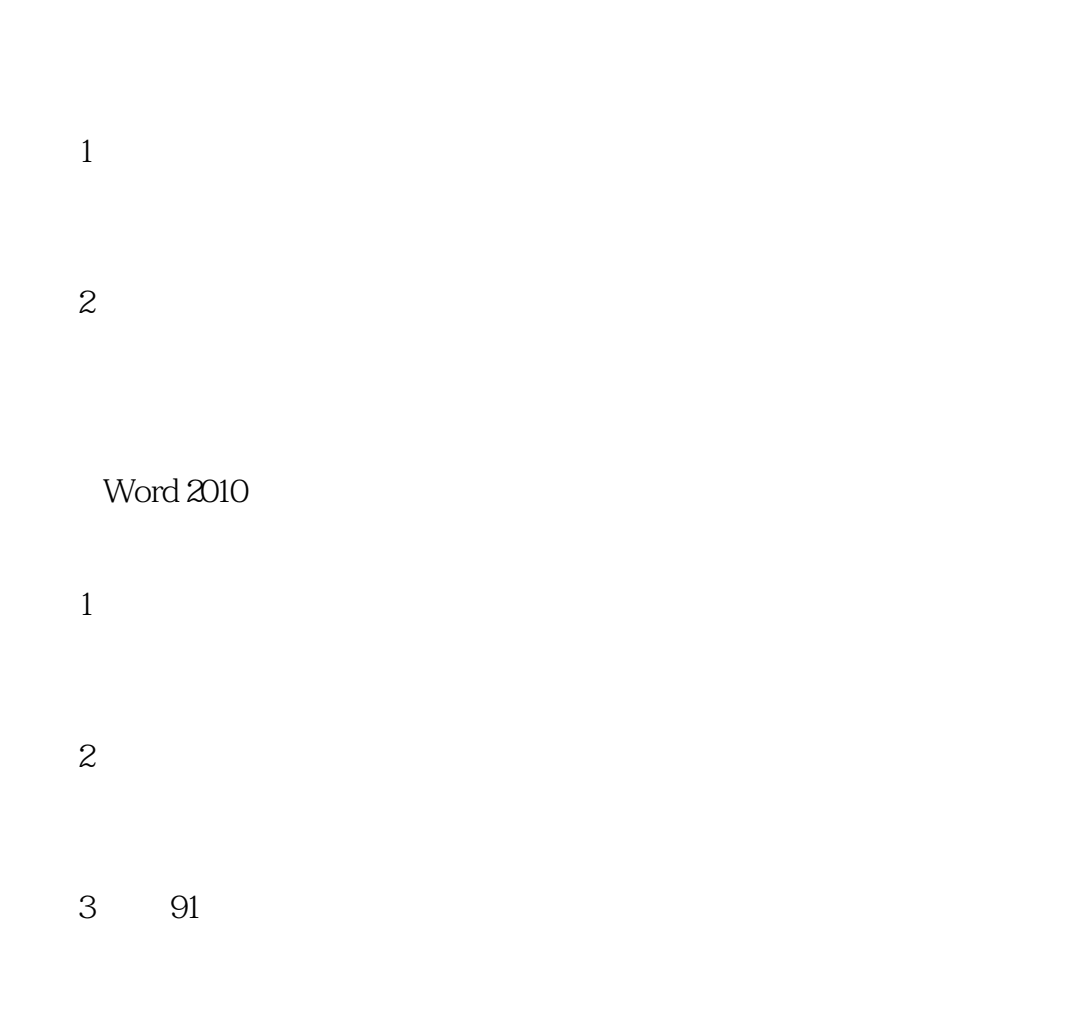

 $4 \longrightarrow$ 

 $5$ 

Microsoft Excel 2010

 $1$ 

![](_page_4_Picture_49.jpeg)

2 Intemet

1 360

2 360

## $<<$   $>>$

![](_page_5_Picture_37.jpeg)

## 6 PDF

*Page 6*

![](_page_6_Figure_0.jpeg)

![](_page_6_Figure_1.jpeg)

![](_page_6_Figure_2.jpeg)

![](_page_7_Picture_16.jpeg)

 $\begin{array}{lll} \text{``} & \text{''} & \text{``} \\ \text{``} & \text{''} & \text{``} \\ \text{``} & \text{''} & \text{``} \\ \text{``} & \text{''} & \text{``} \\ \text{``} & \text{''} & \text{``} \\ \text{``} & \text{''} & \text{``} \\ \text{``} & \text{``} & \text{``} \\ \text{``} & \text{``} & \text{``} \\ \text{``} & \text{``} & \text{``} \\ \text{``} & \text{``} & \text{``} \\ \text{``} & \text{``} & \text{``} \\ \text{``} & \text{``} & \text$ 

*Page 8*

![](_page_8_Picture_0.jpeg)

本站所提供下载的PDF图书仅提供预览和简介,请支持正版图书。

更多资源请访问:http://www.tushu007.com